# **Java Primality Test**

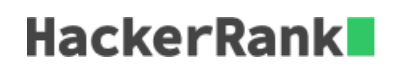

A prime number is a natural number greater than  $1$  whose only positive divisors are  $1$  and itself. For example, the first six prime numbers are  $2, 3, 5, 7, 11$ , and  $13$ .

Given a large integer, n, use the Java *BigInteger* class' *[isProbablePrime](https://docs.oracle.com/javase/7/docs/api/java/math/BigInteger.html#isProbablePrime%28int%29)* method to determine and print whether it's prime or not prime.

# **Input Format**

A single line containing an integer,  $n$  (the number to be checked).

## **Constraints**

 $\cdot$  *n* contains at most 100 digits.

# **Output Format**

If  $n$  is a prime number, print prime; otherwise, print not prime.

### **Sample Input**

13

### **Sample Output**

prime

## **Explanation**

The only positive divisors of 13 are 1 and 13, so we print  $\frac{p}{p}$  rime.